**JUnit Test Result**

# **유아용 음성인식 영어 학습기**

**Date**

**2015-05-20**

**Project Team**

**T2**

**201011314 김민재**

**201011349 이규진**

**201011356 이종찬**

# Contents.

- **1. Test Environment**
- **2. Unit Test**
- **3. Unit Test Result**

## 1. Test Environment

Windows 7 and 8

Eclipse Luna JDK 1.8

Netbeans IDE 8.0.2

JUnit

## 2. Unit Test

#### 2.1.1 Controller  $-$  void createKey()

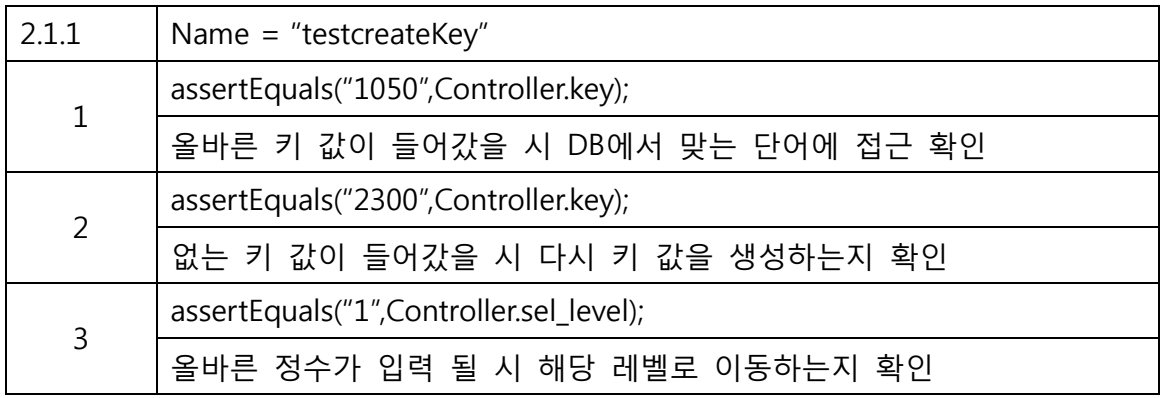

#### $2.1.2$  Controller - void input\_word()

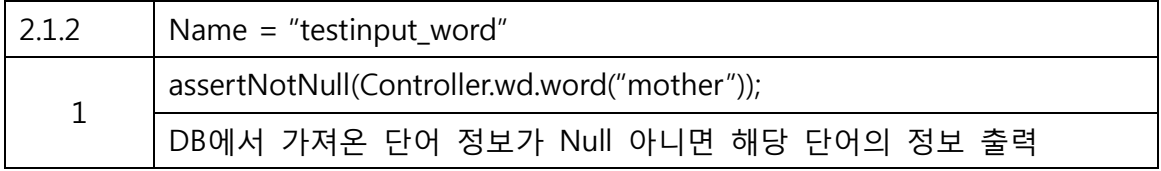

#### $2.1.3$  Controller - void outputsound()

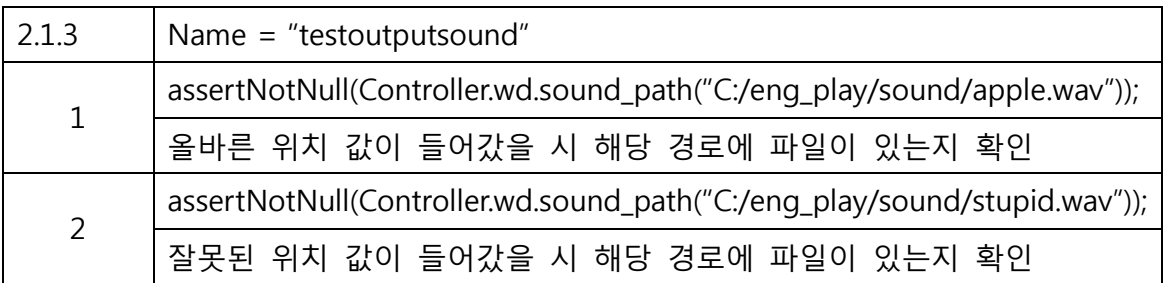

#### $2.1.4$  Controller - void setVolume(float value)

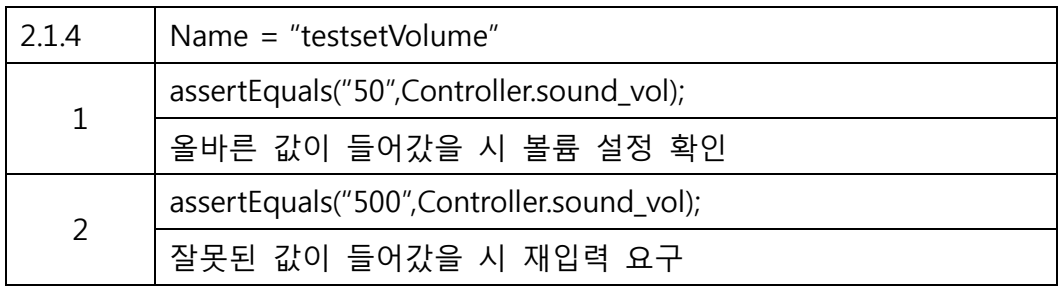

### 2.1.5 Controller - void keyPressed(KeyEvent e)

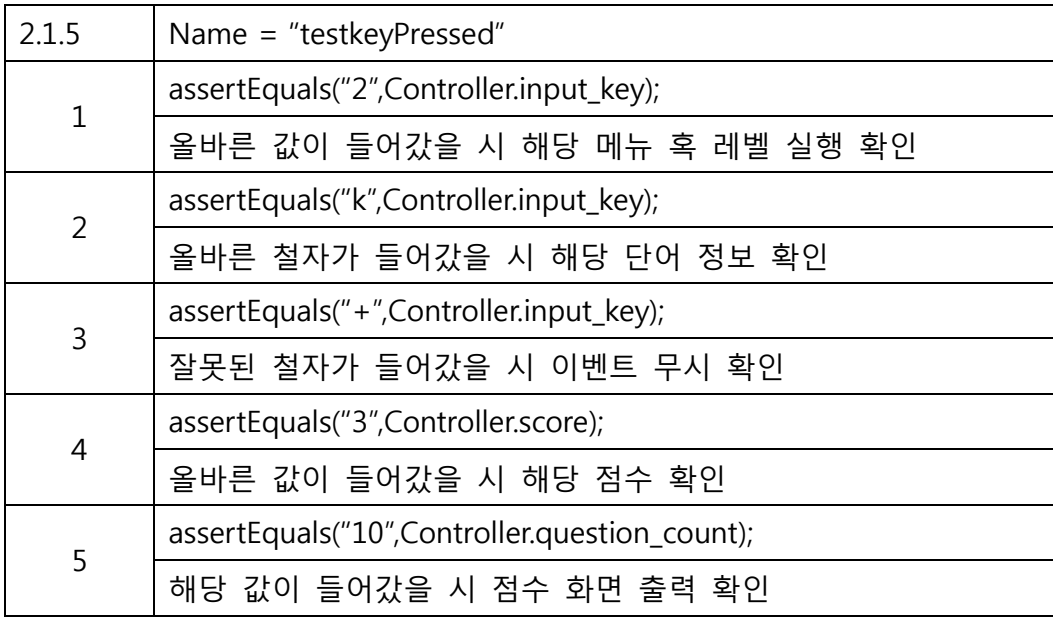

#### $2.2$  FindInitial - int createKey (String alphabet, int level)

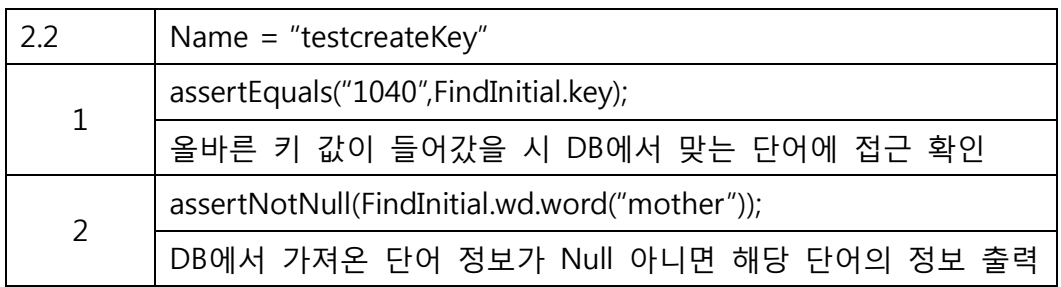

### 2.3 DBConnect – query (int key)

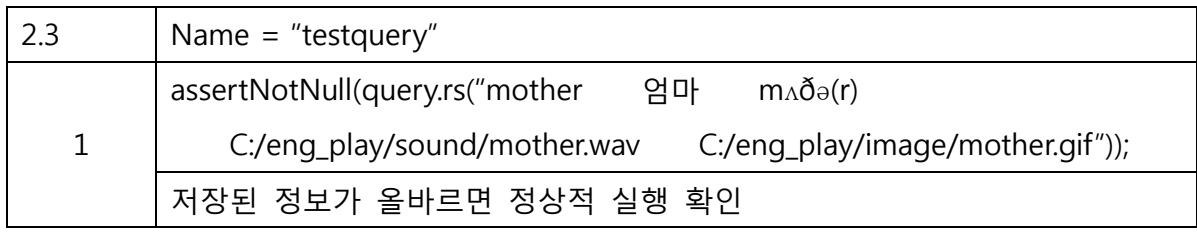

## 3. Unit Test Result

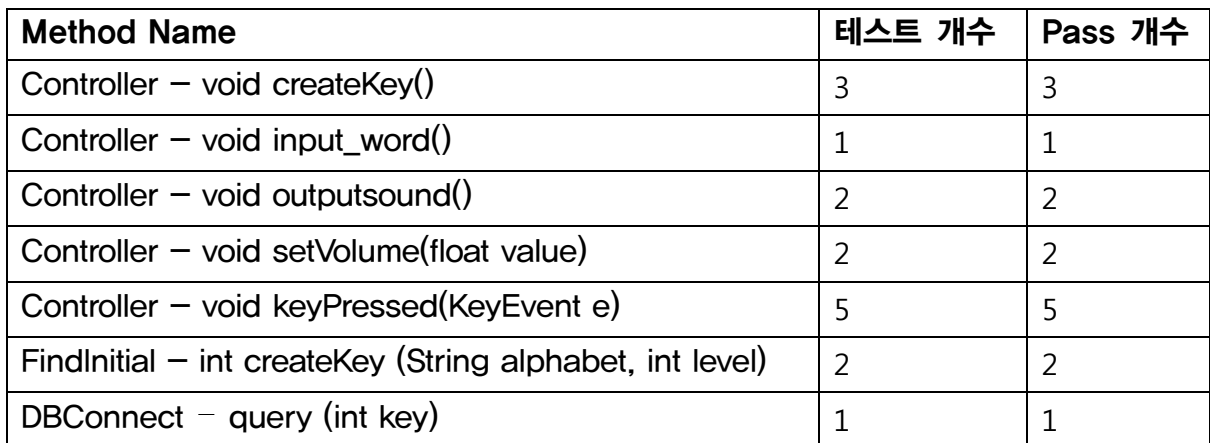

Total Test – 16

Total Pass – 16